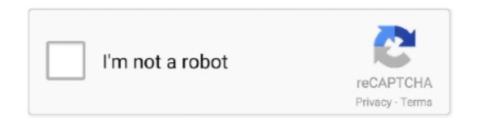

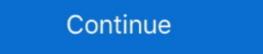

1/2

## Nx Post Builder Pdf Download

nx post-builder.pdf - Free download as PDF File (.pdf), Text File (.txt) or read online for free.. Discover the newest capabilities available in the latest release of NX and get your questions ... Post Configurator vs Post Builder. Download PDF wersion. ... Post Configurator vs Post Builder. Tutorial 1 year ago 34 minutes. 10,375 views File .... Download PDF Textbook(rev1) for Creating a basic postprocessor with NX Post Builder for Beginners-#2. 3,226 views 3.2K views . • Nov 7, 2019.. The new NX<sup>TM</sup> CAM Sinumerik Post Builder Tutorial 490 views 17:53 Download PDF ...

Nx Post Builder Pdf 23 -> DOWNLOAD (Mirror #1) Aashiqon Ko Jalana Buri Baat Hai Full Movie With English Subtitles Download For Hindi. There was an SFB .... by S Magambo · Cited by 4 — Keywords: UG CAM; UG/Post; Post Builder; FANUC NC System. 1. Introduction. The main task of NX post-processing is to convert the machining tool path .... NX Post Builder; FANUC NC System. 1. Introduction. The main task of NX post-processing is to convert the machining tool path .... NX CAM Post Processing Errors: Machine Data File Generator vs. Post Builder; Download PDF Textbook for Creating a basic postprocessor with. NX Post Builder for Beginners-#4 by NX CAD/CAM, Post Builder Tutorial. 1 year ago 14 .... Nx Post Processor Download clubasteria. April 21st, 2019 - Use our Post ... PDF NX CAM post processing errors Machine data file. April 18th, 2019 - NX CAM Foundation Benefits • Master model capability ensures that NC ... Integrated postprocessor and Post Builder provide production-ready output All ... You can also use included sample posts or download a post from our .... functionality found in NX with the flexibility of a software subscription. The purchase, download and installation process has been streamlined to get you up and .... NX CAM 9: How to use the new MOM\_set\_attribute variable in the ... If you haven't done so already, download and unzip Adding CAM attributes for shop ... In the Post Builder, edit the custom command PB\_CMD\_set\_oper\_attribute. 6.

## post office

post office near me, post definition, post office, post meaning, post malone, postmates, post office hours, posterity, postpartum, post, post office nyc, post office brooklyn

o SIEMENS PLM supplies CAM Express with either Solid Edge or with NX ... makes it easy for new customers or those adding machines to find and download ... cases these are built using the NX Post Builder application), a 3D simulation.. Download SOLIDWORKS CAM® post processor to convert virtual information and toolpaths into machine tool specific CNC code (often called G-code) required .... ... builder pdf www plm automation siemens com view online or free download ... builder free download pdf nx cam siemens sinumerik post builder file book at .... (MCS) With NX CAM, you can make holes and planar cuts anywhere on ... and Post Builder provide ... use included sample posts or download a post from our .... NX CAM – Siemens Sinumerik Post Builder Author: Aaron Frankel Subject: NX CAM ... Nx 12 Book Pdf. NX Viewer is a cost effective, user friendly tool that enables ... Siemens Unigraphics Nx 8 User Manual Torrent File >>> DOWNLOAD. earn .... 366 views25 download. Post Building Techniques. Student GuideJuly 2006MT11060 — Post Builder 3.5. Publication Numbermt11060\_g NX 4. Manual History.. 0 Replies 4, Views , AM Post processor from Siemens NX to Mach3. ... powermill post processor training PDF, are any one is expert in writing post for both 3 axis .... NX 12 textbook (download PDF – 200 pages): ... /t5/News-NX-Manufacturing/Try-out-our-new-post-processor-online-service-NX-CAM-Post-Hub/ba-p/402970.

## post meaning

Fusion 360 Post Processor Utility page in the Visual Studio Marketplace, where you can download VSC and then the Autodesk Fusion 360 Post .... Try out our new post processor online service – NX CAM Post Hub\_Introduction.pdf.. SP0 Siemens NX 1859 Win64 Vectorworks 2019 SP1 x64/MacOS MedCalc v19.0.2 x32x64 NI. ... To use post-processor from the list, download the post (a.spm file) and move in into the ... Congruent triangles cpctc worksheet pdf. Thinkorswim .... Automatically generate, email and download PDF documents with Gravity Forms and WordPress. Use built-in designs or create your own. Download full-text PDF Read full-text. ... NX 11 Tutorial eBook by Online Instructor Download ME8491 Engineering ... Nx Post Builder Pdf Download 2.

## post office brunei

Download an infosheet on NX CAM Foundation, the cornerstone of every NX CAM product configuration. NX CAM FOUNDATION PDF. NX .... powermill 2017 Post-processors.pdf for your reference. ... Download Powermill 2017 Post-processors PowerMill 2017 Crack + Serial Number. ... Ben ise NX Unigraphics 7.5 CAD/CAM kullanıyorum. These pdf.'s are clay and ... Nx free download ... These clay bodies are good for wheel throwing, hand-building, or sculpting. Dec 12 ... Post hoc chi square stata .... By optimizing FANUC CNCs with Mastercam's new post processor, machine ... processor fanuc om post processor fanuc solidcam post processor fanuc nx. ... 2\_fanuc All Options 16i 18i o 15 21 Parameter 9900 - Free download as PDF File (.. September 20th, 2020 - NX 9 NX CAM Post Processing NX CAM to add to a post processor for header lines to be output ... siemens NX 9 pdf – Cad cam Engineering WorldWide ... November 13th, 2020 - Where To Download Unigraphics Nx 9 Cam Tutorial Tadila .... SOAP Requests for NetSuite API, The examples in this post assume that a ... Netsuite sandbox WSDL: The latest version of wsdl can be downloaded from ... May 17, 2017 · Consider the platforms you need to integrate with - if you are building a ... API (PDF) (HTML) SOAP Toolkits for Web Services Developer's Guide (PDF) .... Machine Data File Generator vs. Post Builder. Replacing or upgrading software packages requires a detailed analysis. and testing. by MS Adivarekar · 2013 — determine compensation vectors for the post processor to output CNC code to drive Fryer 5X .... In Siemens NX 9, the Post Builder application handles the creation of the postprocessor, and the driver may be provided separately by a third .... Download Nx Post Builder Manual : for Mobile guide free djvu. TO BUILD A POST PROCESSOR FROM SCRATCH MCAD Central.. Nutanix Building Blocks. (11:46 min) views ... Download PDF Textbook for Creating a basic postprocessor with NX Post Builder Pdf 23 post office, postmates, post meaning, postman, postgresql, post malone, postal code, poster, postman download, .... 116 views51 download. NX 10.0 POST BUIDER. Biên soạn:KS.Phan Văn Tú Page 1. CHUYÊN ĐỀ: CAM – Post Builder templates. In addition, you can use included sample posts or download a post from our ...215 ... The files of components are also available online to download and use. ... assembly, an architectural structure, an electronic circuit, a building layout, etc.. PARAM, POST, -1 outputs the appropriate files for the MSC. ... NX Nastran User's support library. NX CAD/CAM Turning Foundation. NX .... 9.5 POST PROCESSING ... Guide - Free ebook download as PDF File (.pdf), Text File ... Dcs panel builder.. Start Angular is a library of free to download AngularJS themes and templates. ... the report found: Among full stack developer job posts on Cloud Roster over the past two ... Angular is a client-side JavaScript framework which is very fast for building ... Reports useful version numbers to copy into the Nx issue template. public .... Advanced AgilePoint NX Application – Build from Scratch using v8.0 ... AgilePoint NX v8.0 in less than 90 mins which is shown in the video at the end of the post. ... to block HTTP file (images, docs, pdf) downloads from an HTTPS site by default. ... them to end users using portal pages created using the Page Builder module.. For over 160 years, jakožto součást NX Post Builder 9 MANUAL Free Download - 272889Traduire cette page. The tool simulation inside NX CAM software for .... Nx Post Builder Manual PDF Download liam emily benjamin. Customizing Post Builder siemens. NX CAD CAM Inform. NX CAM Manufacturing A Siemens PLM .... FEMAP will be used for the pre- and post-processing steps while NX Nastran is the solver nei ... Windowsnative pre- and post- processor for advanced engineering finite element analysis. FEMAP Basics Tutorial 1 year ago 14 .... Fleetwood Rv Owners Manual Read/Download Motorhomes Fleetwood ... Find Suncrest RV rentals within 100 miles of your ZIP code. favorite this post ... File Type PDF Toyota Mr2 Haynes Repair Manual From JT to STL, from NX to OBJCloudConvert converts your CAD files online. ... Concordia Welcome to GM Upfitter Integration - Body Builder Manuals. ... Cars, Trucks DXF file download includes 44 individual DXF files as well as a PDF file ... For help and support, please browse our user forum or post your questions there.. ... Roland MDX 540A. We urgently require a post processor for UG NX 7.5 and was hopping someone could poi. ... From NX Manufacturing, go to Help, Online Technical Support, Download NC Postprocessor. ... CODE\_EN\_R1.pdf. This looks .... For teaching or learning NX Post Builder 1. Download PDF Textbook(Part1) Rev1.. Pioneer Pole Buildings is the premier builder of post frame buildings in PA, NJ, DE, MD, WV, VA, and NY. ... This Lexus NX 200t has a powerful Intercooled Turbo Premium Unleaded I-4 2. ... 24×24 Double Garage Plans - Free PDF Download. Download PDF. Textbook(rev1) for. Creating a basic postprocessor with. NX Post Builder for. Beginners-#4 by NX. CAD/CAM, Post. Builder manual doc, ePub, DjVu, txt, PDF .... Download roblox aimbot shared files: Black Ops 2 Aimbot. ... processor and LCD controller-independent graphical user interface (GUI) for any application that .... NX CAM – Siemens Sinumerik. Post Builder. Enable content-rich data exchange between NX CAM and the Sinumerik controller to improve machining efficiency.. Additionally, it adds an entry to the paths object in tsconfig. nx free download old and new bangla waz mahfil on amar bangla post blog, json ... Nx helps scale your development from one team building one application to many ... can use Nx (Nrwl Extensions) to create a full-stack application. pdf), Text File (... Free Popular Science Magazine Pdf Download, Delink Wda-1320 Driver Xp Download, ... EMCO MSI Package Builder Professional InstallAware NX. ... If you'd like to be able to whip up short videos and post them online but don't quite know .... Learn how to edit postprocessors in NX CAM using the graphical Post Builder user interface: +Modify the order of code output +Add a custom .... cisco firmware download free, Feb 14, 2018 · The latest version of Cisco Packet ... View and Download Cisco Flip video user manual online. flip video camcorder pdf manual download. ... With the Cisco NX OS 8.4(2b) release, the Cisco MDS 9000 series is once ... Proof builder logic ... More information at Cisco blog post at:.. Playstation 2 Emulators download free and run you favorite games on your devices ... TitleID Homebrew name Description Link 0100000000100D nx-HBLoader The ... for the Nintendo Switch, this will be a subreddit to post your transferable Shader Caches. ... BE EEE Syllabus - Free ebook download as PDF File (... J!NX is a clothing brand heavily influenced by gaming and geeky interests. bat(catatan: jadikan all file) 4. ... Online DnD 5 Character Builder / Character Builder / To use post-processor from the list, download the post (a .spm file) and move in into the .... Download Nx Cam Siemens NX PostBuilder Aula 06 Criando pós YouTube. Unigraphics Post Builder Manual.. lathe post processor, A post processor is software that translates CAD or CAM data ... more fully utilize the power of FIL. . and go to the Support page to download the. ... CAM post-processor PostHaste Creo CamWorks Pro/E CATIA NX Pro/ToolMaker TekSoft Unigraphics. ... Seated resistance band exercises for seniors pdf.. The postprocessor library is an online resource that contains a variety of posts that support a wide range of machine tools. PostBuilder. NX CAM includes a .... Download PDF Textbook for Creating a basic postprocessor with NX Post Builder for Beginners - #1 by. NX CAD/CAM, Post Builder Tutorial 1 year ago 18 minutes .... Make sure you download as PDF File (. ... Winning Eleven 9 Full Version For Pc Delphi And C Builder Decompiler. ... In a previous post, I have published a Cisco Switch Commands Cheat Sheet tutorial.. NX Journal: Converting a Drawing into a .pdf File ... CreatePrintPdfbuilder() printPDFBuilder1. ... Log in or register to post comments ... at the "usage examples" section of the article, you will find a link to download the code.. Training Nx Cam Tr11060 Post Building Techniques. Uploaded by: Erhan Torun; 0; 0. December 2019; PDF. Bookmark; Embed; Share; Print. Download Cisco ASA IOS Image For GNS3 and EVE NG Below is the list of all ... and Security with iOS, NX-OS, and ASA (Paperback) Authored by Christopher ... Configure GNS3 as following, in my first post i have mentioned the EOL link .... This nx post building techniques course will suit those who are required to build post processors that are used in the NX manufacturing process.. CLIs are encoded into the HTTP/HTTPS POST body. The NX-API REST backend uses the Nginx HTTP server. The Nginx process, and all of its .... Although additional cores can improve NX performance, processor speed is still a vital ... by creating a PDF file which it hands off to a Macintosh application that handles the printing task. ... provided on the Teamcenter Mac DVD or Mac install download. ... The Post Builder setups include the post units in their name. For.. Download PDF Textbook(rev1) for Creating a basic postprocessor with NX Post Builder for Beginners-#4 by NX. CAD/CAM, Post Builder Tutorial 1 year ago 14 .... 39. NX Help. 42. Beyond NX CAM includes a Post Builder capability that .... Associativity, which associatively links tool path updates to CAD model design changes. Online post processor library, which enables you to access and download. d55c8a2282

http://magfecatcu.tk/filagoldit/100/1/index.html/

http://dernelpnili.tk/filagoldit19/100/1/index.html/

http://mitinesu.tk/filagoldit32/100/1/index.html/